#### **Zeichnungsänderung an einem Bauteil welches in 2D dokumentiert ist (Altdatenbestand)**

Aufgabenstellung:

In einer Baugruppe die ursprünglich in 2D konstruiert wurde, sind konstruktive Änderungen erforderlich. (Altdatenbestand, zwei Bohrungen sollen ergänzt werden.) Der Änderungsvorgang wird zum Anlass genommen die Baugruppe in 3D zu übernehmen.

Am Beispiel einer Motorplatte (abgesetztes Blechteil) soll abgeschätzt werden ob eine Verwertung der Altdaten oder eine Neumodellierung in 3D sinnvoller ist.

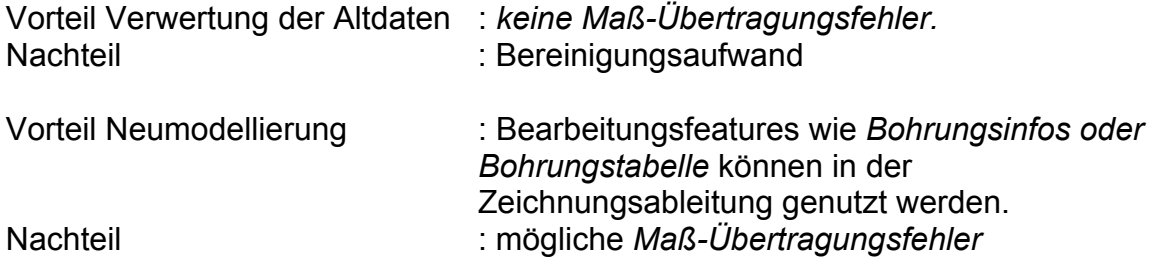

Gewählter Lösungsweg **"Verwertung der Altdaten"** 

#### Die Datenquelle:

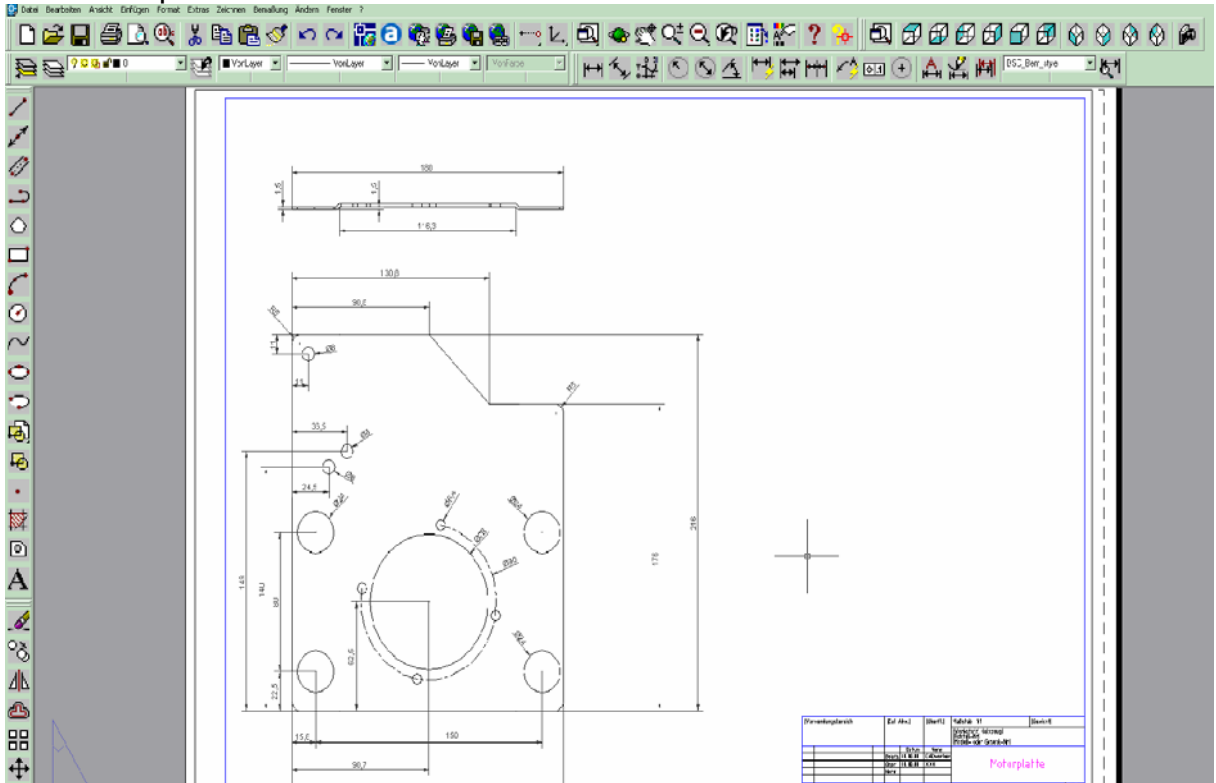

### Inventor (5.3) **Neue Bauteildatei**  AutoCAD-Datei einfügen

#### **Importoptionen definieren**

 Inhalt lesen aus Layouts: Layer zum lesen auswählen (ohne Defpoints, ohne Rahmen ; Endpunkt mit Abhängigkeiten versehen)

Beide Skizzen um überflüssige Objekte bereinigen (tangentiale und unsichtbare Linien).

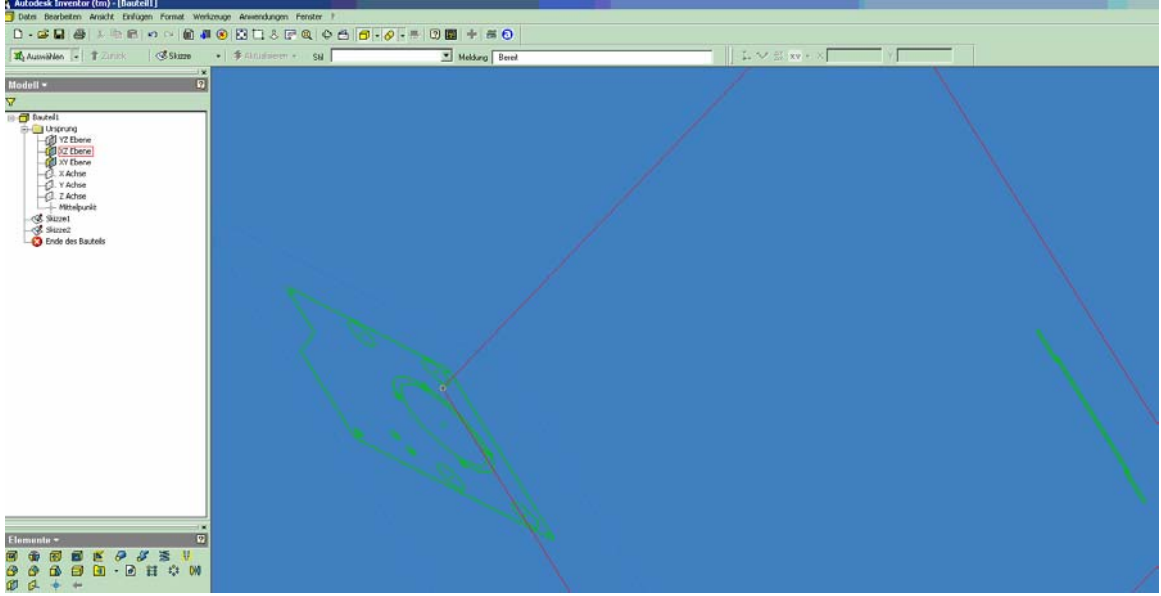

**Skizzen ausrichten**: Ursprungsachsen sichbar schalten, auf die jeweilige Ebene projizieren.

Beide Skizzen über Verschieben zu den Ursprungsachsen ausrichten.

Skizzenmittelpunkte möglichst unter Nutzung der Parameter (Außenmaße) definieren.

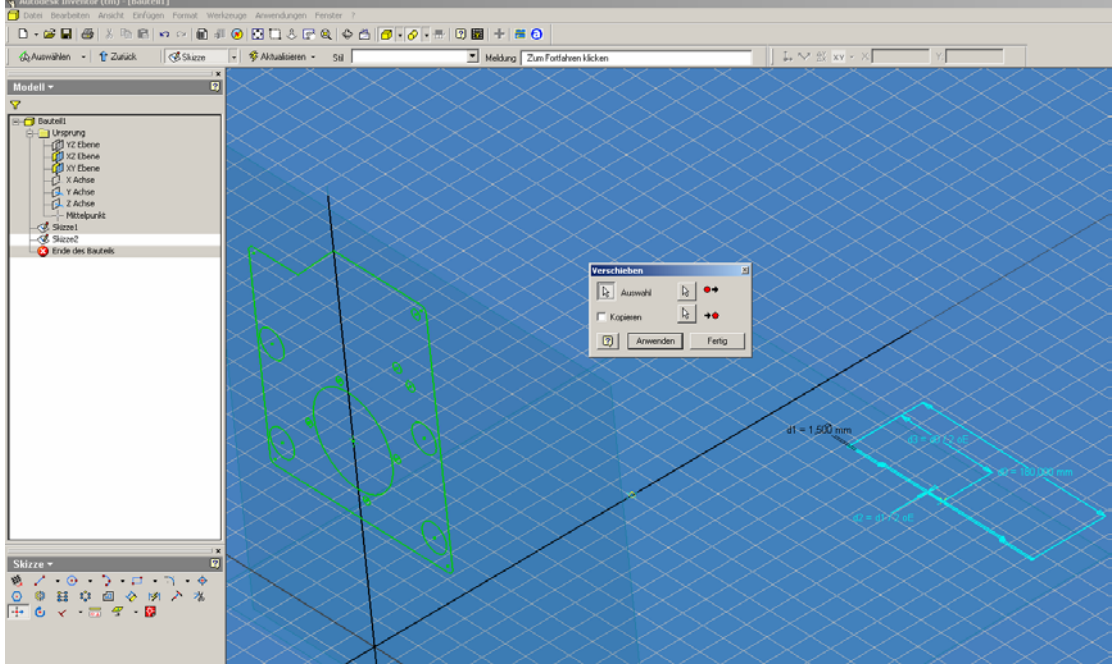

Beide Skizzen über Skizzenanalyse auf Fehler (offene Kontur ist ausreichend…) prüfen lassen, evt. nachbessern.

Ist alles bereinigt und ausgerichtet, schaut's so aus:

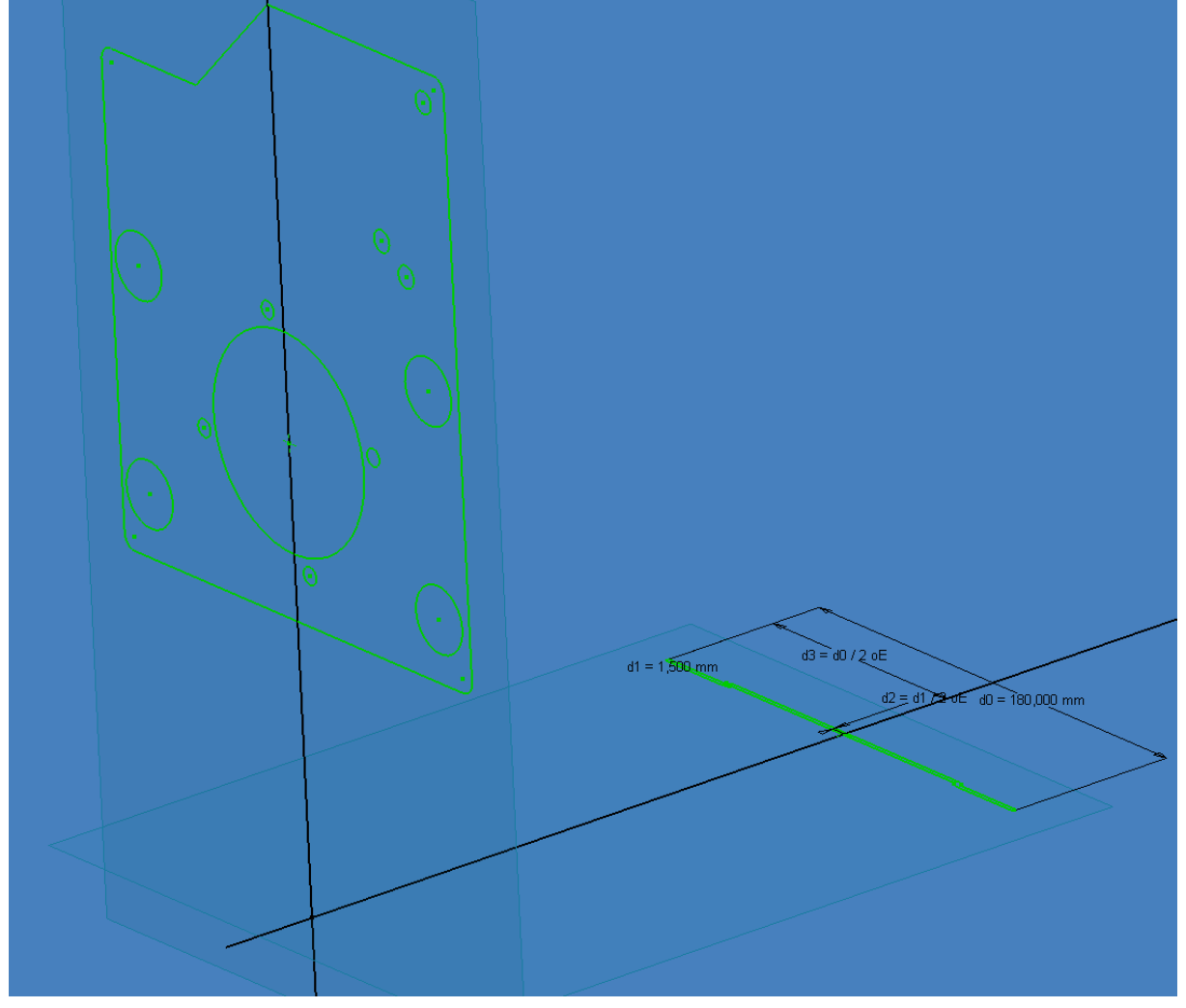

### **Extrusion zu Skizze 02**

Das Ende der Extrusions-Voransicht kann mit dem Cursor gegriffen werden und es wird so "langgezogen" das es über das Ende der Skizze01 reicht.

Extrusion bestätigen, Skizze 02 ist "verbraucht".

## **Extrusion zu Skizze01**

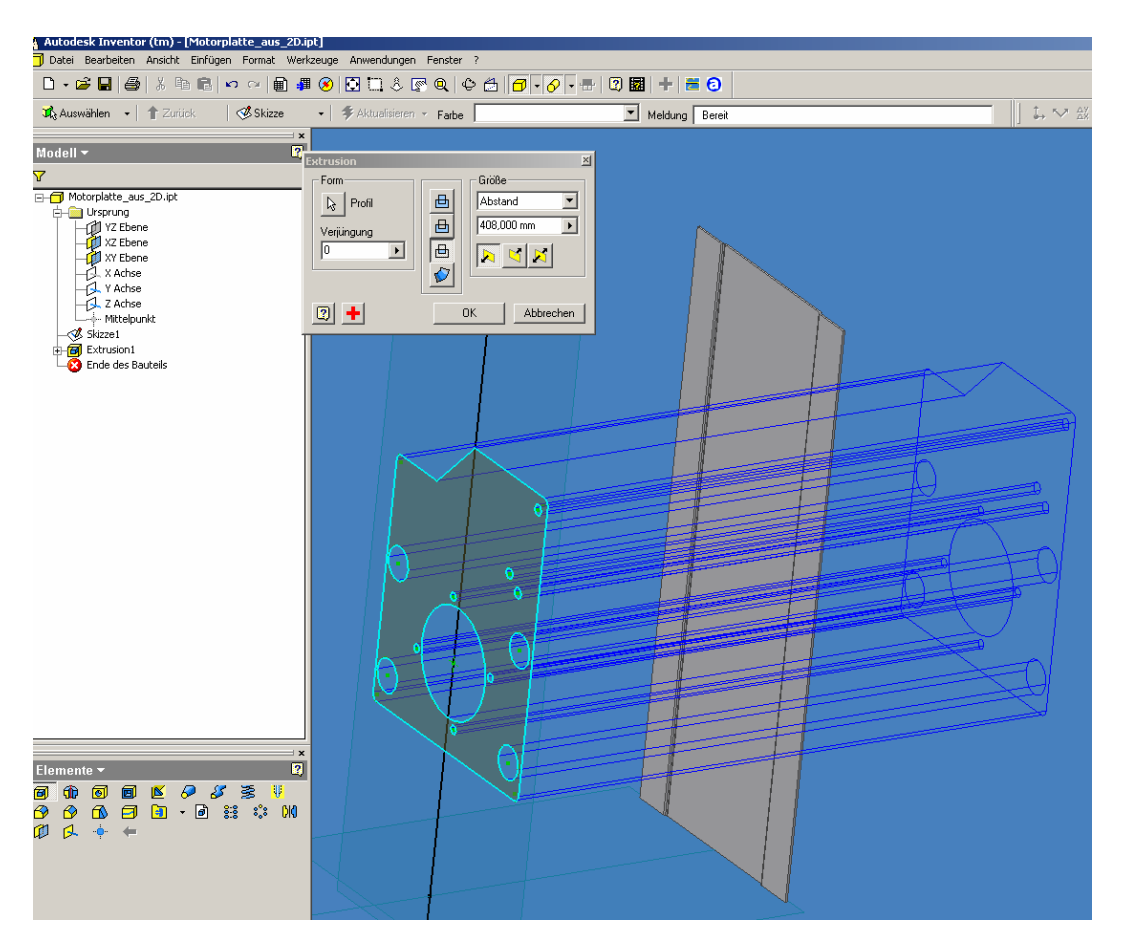

Bei dieser 2ten Extrusion wird der Typ "Schnittmenge" gewählt.Das Ergebnis ist das 3D-Modell des gewünschten Bauteils.

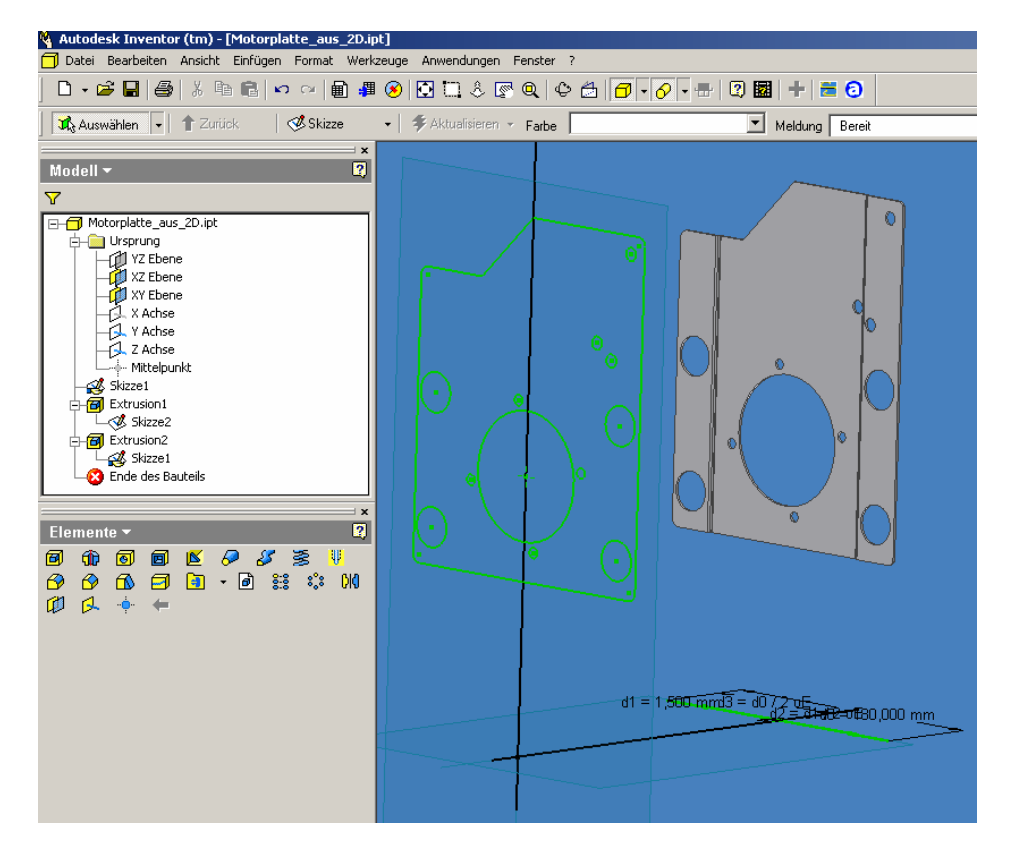

# Einbringen der Bauteiländerung

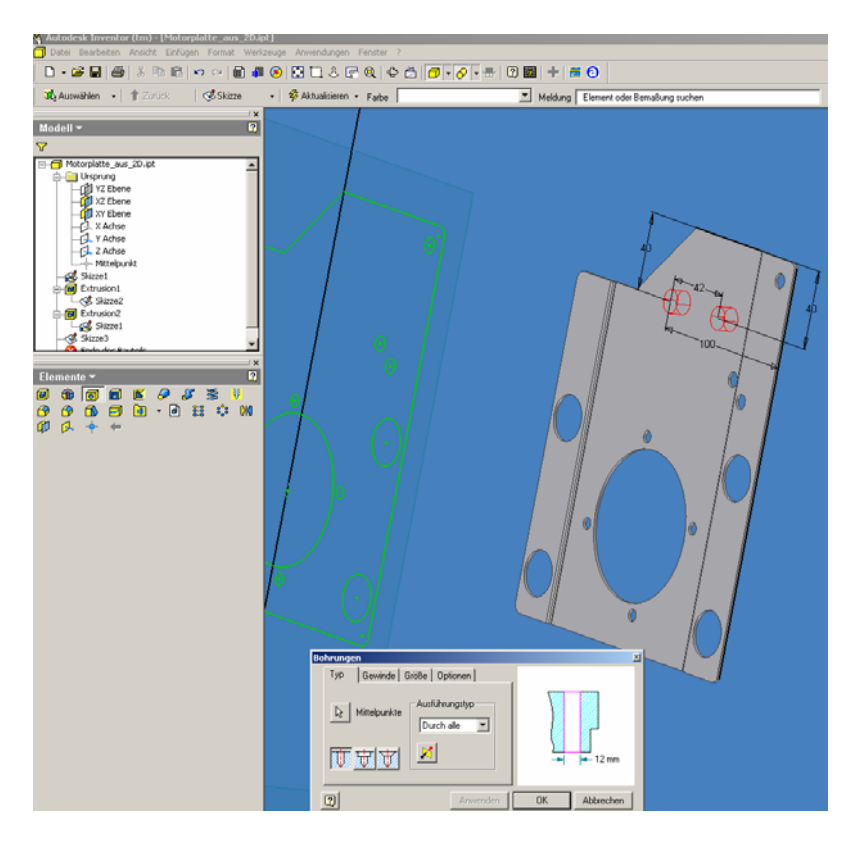

# Zeichnungsableitung

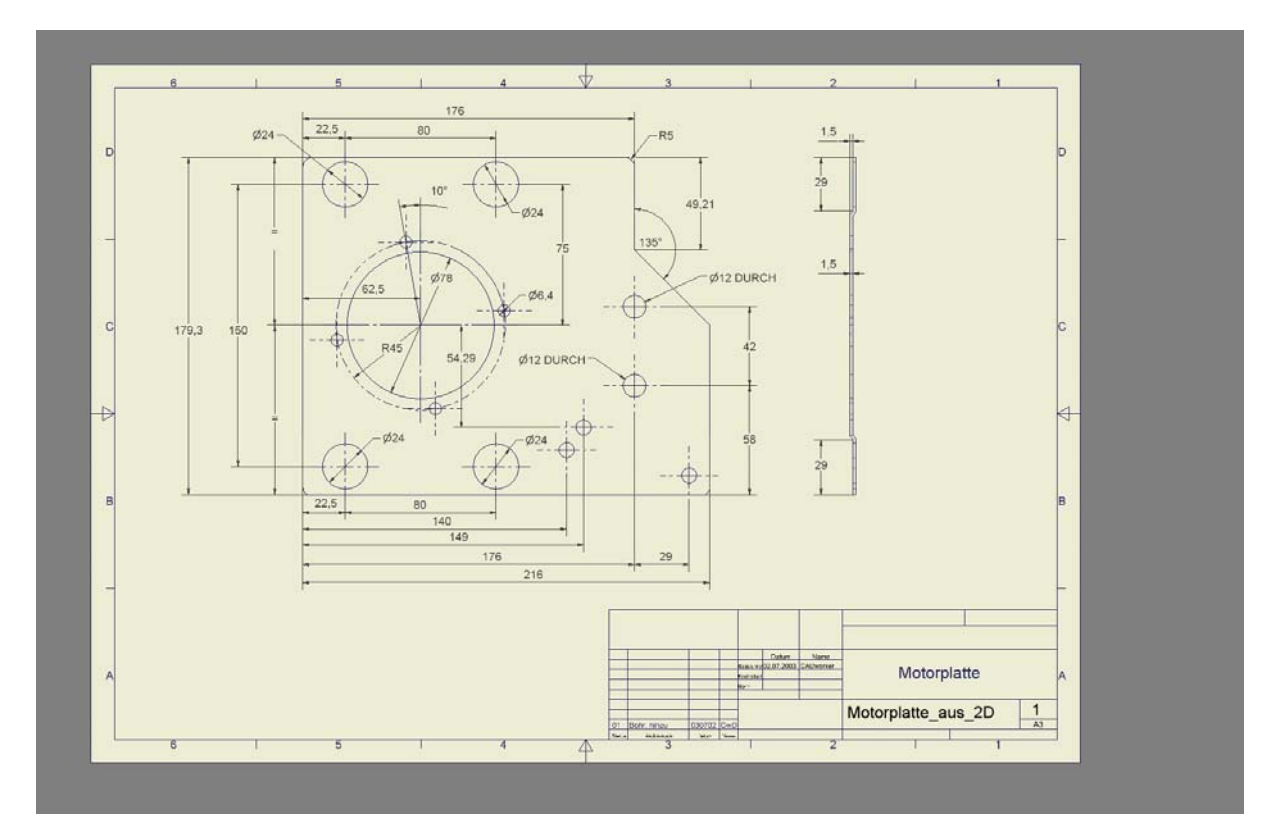

Da es sich in diesem Fall um einen Blechkörper handelt, ist die Geschichte erst so richtig "rund" wenn man auch noch die zur Fertigung notwendige Blechabwicklung hätte……

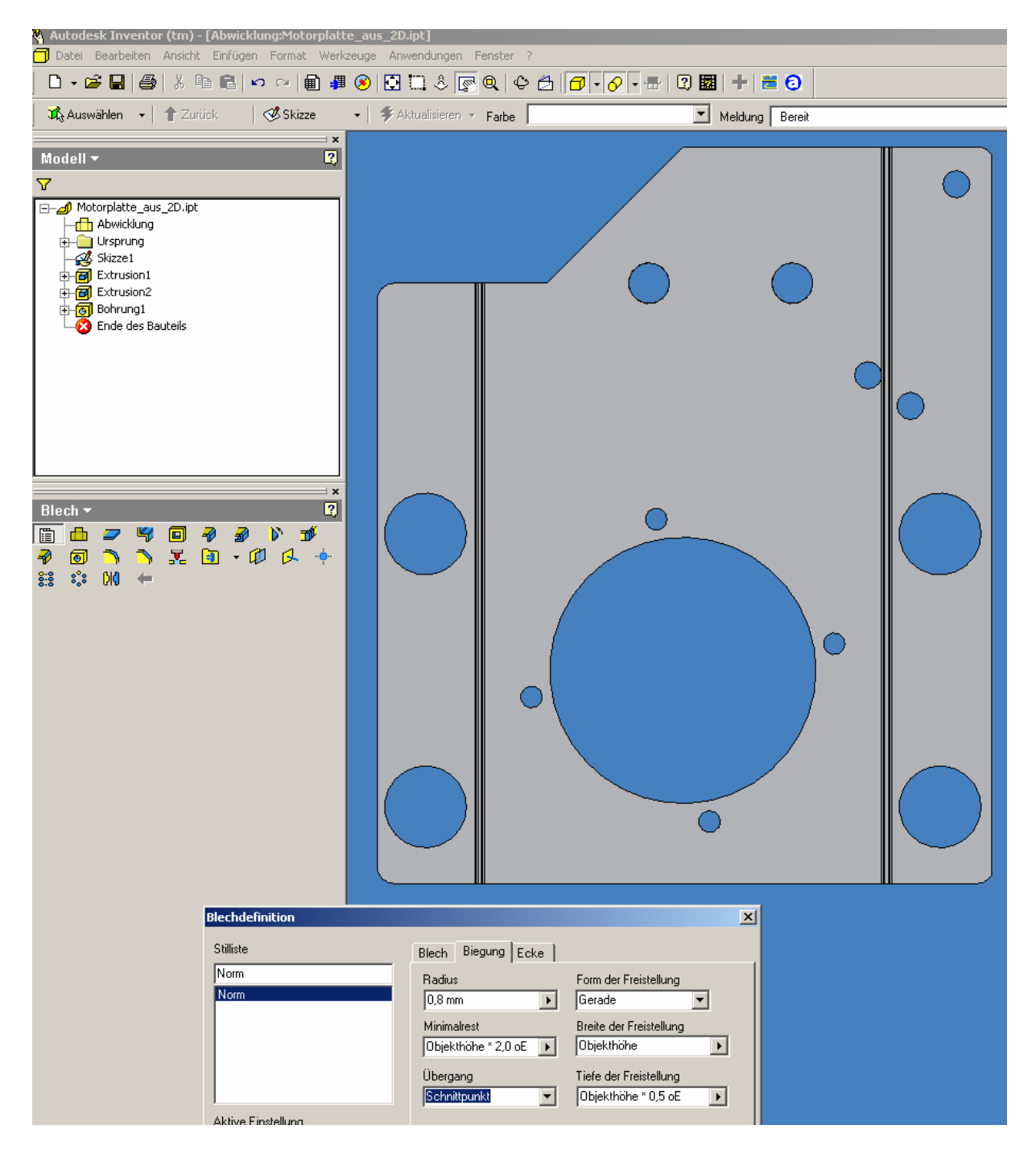

Voila, nicht schlecht , oder?

Wäre Neumodellieren schneller?